## C8P UHF RDR G2 – REST API and MQTT description

## UHF RFID READER

(v1.6)

#### CONTENT

| Content                                  | 1 |
|------------------------------------------|---|
| Description of REST API and requirements | 2 |
| Authorization                            | 2 |
| Login details                            | 2 |
| Log out                                  | 2 |
| Description of MQTT and requirements     | 3 |
| Messages and topics                      | 3 |
| Sending commands                         | 3 |
| Tree list of MQTT events                 | 4 |
| Message payload                          | 4 |
| Event payloads                           | 5 |
| ist of implemented base error responses  | 6 |
| ۲ee list of implemented commands         | 7 |
| Reading of parameters (GET method)       | 7 |
| Changing of parameters (POST method)     | 8 |
| Detailed description of each command     | 9 |
|                                          |   |

Version 1.6 November 2022

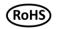

Callidus C8P UHF RDR supports REST API based interface for directly getting data from device.

Request are done via an HTTP GET or POST request. These requests are sent to corresponding RFID device IP address and port 80, where they are processed by embedded web server.

For all commands is necessary to have HASH key, that is used for verification. This HASH key is obtained as an answer after authorization and is valid 10 minutes after last command. If no command is sent in that interval, new authorization has to be performed.

All responses to commands are JSON objects.

#### Authorization

| HTTP method:  | POST                                    |
|---------------|-----------------------------------------|
| Command:      | /douserauth.json                        |
| Request body: | {"username":"user","password":"123456"} |

Successful response: {"status":"ok", "connectedClients": 2, "hash":"1234ABCD"} Response in case of fail: {"status":"error", "message":"incorrect login", "hash":""} Response in case of too many clients already logged in: {"status":"error", "message":"too many logins", "connectedClients":3,"hash":""}

## Login details

| Username for user with limited rights: | <b>user</b>                                              |
|----------------------------------------|----------------------------------------------------------|
| <mark>Default password:</mark>         | Call + last 6 numbers of MAC                             |
| Example for MAC '1A:2B:3C:4D:5E:6F':   | Call4D5E6F                                               |
| Username for admin with full rights:   | <b>admin</b>                                             |
| Default password:                      | Call + last 6 numbers of MAC with reverted double digits |
| Example for MAC '1A:2B:3C:4D:5E:6F':   | CallD4E5F6                                               |

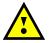

It is strongly recommended to change default passwords!

#### Log out

| HTTP method:              | GET                                                      |
|---------------------------|----------------------------------------------------------|
| Command:                  | /douserlogout.json?hash=XXXXXX                           |
| Request body:             | none                                                     |
| Successful response:      | {"status": "ok", "message": "client logged out"}         |
| Response in case of fail: | {"status": "error", "message": "invalid authentication"} |

This document was created to provide intended recipient documentation of requested device for technidian purposes only. Any other usage of this document is an illegal and unlawful act. This document is a confidential and proprietary document and consist of information what can be protected by copyrights or the others intellectual property protection instruments of the others subjects. All other information what are not generally known ones, is an intellectual property. This document including any and all attachments hereto is intended solely to be used by individual or entity to which its addressed. If the reader of this document is not the intended recipient, or an employee or agent responsible for delivering this document to its intended recipient, you are herewith notified that any dissemination, distribution, copying or retention of this document or the information contained herein is strictly prohibited. If you have received this document in error, please immediately and permanently delete and destroy the original and any copy or printout thereof.

#### DESCRIPTION OF MQTT AND REQUIREMENTS

Callidus C8P UHF RDR also supports MQTT, which is very simple and unpretentious protocol built over TCP/IP. Designed for devices even with unreliable networks, narrow bandwidth or high latency.

Device publishing data to corresponding MQTT server (broker) specified by IP address and port, usually 1883.

Authentication is part of the transport and application-level security in MQTT.

All payloads are JSON objects.

### Messages and topics

Device publishing 3 types of messages:

- **Status** published every 30 seconds
- **Event** published immediately when event happened
- Answer published after processing required command

 Topic structure:
 topic\_prefix/device\_identification/message\_type/additional\_data

Status example:monitoring/rfid/C8PURDRG2\_123456ABCDDE\_000000123456/statusEvent example:monitoring/rfid/C8PURDRG2\_123456ABCDDE\_000000123456/event/info/inventoryReading/startAnswer example:monitoring/rfid/C8PURDRG2\_123456ABCDDE\_000000123456/answer/get/control/time

Prefix in topic can be changed in MQTT settings.

In order to receive messages, client has to subscribe to the topics specified above. Below is a cheat sheet to subscribe topics to getting started quickly:

| MEANING                                        | ТОРІС                                                        |
|------------------------------------------------|--------------------------------------------------------------|
| subscribe all topics from all devices          | #                                                            |
| subscribe all topics from all RFID devices     | monitoring/rfid/#                                            |
| subscribe only status from all RFID devices    | monitoring/rfid/+/status                                     |
| subscribe all topics for specific RFID device  | monitoring/rfid/C8PURDRG2_123456ABCDDE_000000123456/#        |
| subscribe only events for specific RFID device | monitoring/rfid/C8PURDRG2_123456ABCDDE_000000123456/events/# |

### Sending commands

Sending command is very simple. Device subscribe on "command" topic and based on the rest of the topic will do appropriate action. Get and set is equivalent for GET and POST method in API. Command name is also the same as command for API, but does **not** expect ".json" extension nor parameters in topic, such as hash. Payload data are always JSON objects. Answers have the same format as for API.

Topic structure: topic\_prefix/device\_identification/command/get\_or\_set/command\_name

Get time example:monitoring/rfid/C8PURDRG2\_123456ABCDDE\_00000123456/command/get/control/timeSet GPIO config example:monitoring/rfid/C8PURDRG2\_123456ABCDDE\_00000123456/command/set/config/GPIOPayload:{"in1":[1,0],"in2":[2,1],"out1":[1],"out2":[2]}Start read example:monitoring/rfid/C8PURDRG2\_123456ABCDDE\_000000123456/command/set/control/tagReadPayload:{"reading":true}

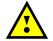

Changing configuration over MQTT has to be allowed in MQTT settings, otherwise command changing configuration will have no effect and answer will **not** be sent.

This document was created to provide intended recipient documentation of requested device for technican purposes only, Any other usage of this document is an illegal and unlawful act. This document is a confidential and proprietary document and consist of information what can be protected by copyrights or the other information, what are not generally known ones, as an intellectual propert. This document is a confidential and proprietary document and consist of information, what are not generally known ones, as an intellectual propert. This document is not information, what are not generally known ones, as an intellectual propert. This document is not information, what are not generally known ones, as an intellectual propert. This document is not intended view provide intended view provide intended view provide intended view provide intended view provide intended view provide intended view provide intended view provide intended view provide intended view provide intended view provide intended view provide intended view provide intended view provement is not intended view provide intended view provide intended view provide intended view proves provide intended view provide intended view provide intended view provide intended view provide intended view provide intended view provide intended view provide intended view provide view provide intended view provide view provide view

## Tree list of MQTT events

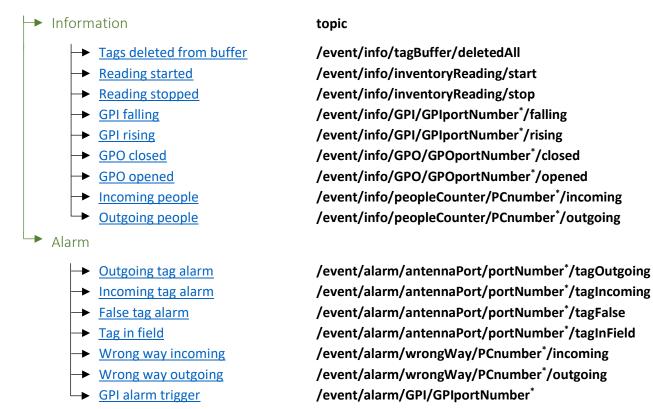

\* Instead of GPIportNumber, GPOportNumber, PCnumber and portNumber are actual numbers, indicating which port triggered event.

## Message payload

Payload for status and answers is the same as response body for API.

Payload for events contains actual time when the event happened and information depending on that event. For more information, see below. Names and values have the same meaning as for API.

This document was created to provide interded recipient documentation of requested device for technical and proposes only. Any ther usage of this document is an illegal and unlawful act. This document is a confidential and proprietary document and consist of information, what are be greatly to convigitory or the others and interfectual property. This document is an illegal and unlawful act. This document is a confidential and proprietary document and consist of information, what are not generally because the interfectual property. This document is an illegal and unlawful act. This document is an integrate and the second of this document is an integrate and any and all attachances there to is interded solely to be used by individual act. If the readers of this document to the intended recipient, or a methodyne or agent responsible for delivering this document to its intended recipient, you are herewith notified that any dissemination, distribution, opying or retention of this document or the information what constrained below to be orginal and and you copy or printor used thereof.

## **Event payloads**

Event: tags deleted from buffer, reading started, reading stopped

Topic: monitoring/rfid/C8PURDRG2\_123456ABCDDE\_000000123456/event/info/tagBuffer/deletedAll monitoring/rfid/C8PURDRG2\_123456ABCDDE\_000000123456/event/info/inventoryReading/start monitoring/rfid/C8PURDRG2\_123456ABCDDE\_000000123456/event/info/inventoryReading/stop

#### Event payload:

{"status":"ok","totalTagsRead":0,"uniqueTagsRead":0,"freeSpace":2000,"totalRows":0,"readTime":0.000,"tagsReadingSpeed":0.00,"actualTime":[13,24,40,7,11,22]}

Event: GPI falling, GPI rising, GPO closed, GPO opened

Topic: monitoring/rfid/C8PURDRG2\_123456ABCDDE\_000000123456/event/info/GPI/1/falling monitoring/rfid/C8PURDRG2\_123456ABCDDE\_000000123456/event/info/GPI/2/rising monitoring/rfid/C8PURDRG2\_123456ABCDDE\_000000123456/event/info/GPO/1/closed monitoring/rfid/C8PURDRG2\_123456ABCDDE\_000000123456/event/info/GPO/2/opened

Event payload:

{"status":"ok","GPIO":{"in1State":0,"in2State":1,"out1State":0,"out2State":0},"actualTime":[13,27,24,7,11,22]}

Event: incoming people, outgoing people

Topic: monitoring/rfid/C8PURDRG2\_123456ABCDDE\_000000123456/event/info/peopleCounter/1/incoming monitoring/rfid/C8PURDRG2\_123456ABCDDE\_000000123456/event/info/peopleCounter/2/outgoing

#### Event payload:

{"status":"ok","peopleCounters":{"counter1":[1,7,0],"counter2":[0,0,0],"states1":[1,1],"states2":[1,1]},"actualTim e":[13,29,7,7,11,22]}

Event: outgoing tag alarm, incoming tag alarm, false tag alarm, tag in field

Topic: monitoring/rfid/C8PURDRG2\_123456ABCDDE\_000000123456/event/alarm/antennaPort/1/tagOutgoing monitoring/rfid/C8PURDRG2\_123456ABCDDE\_000000123456/event/alarm/antennaPort/4/tagIncoming monitoring/rfid/C8PURDRG2\_123456ABCDDE\_00000123456/event/alarm/antennaPort/7/tagFalse monitoring/rfid/C8PURDRG2\_123456ABCDDE\_000000123456/event/alarm/antennaPort/8/tagInField

#### Event payload:

{"status":"ok","tag":{"epc":"1234","tid":"CDEF","aisle":1,"port":1,"count":1,"firstTimestamp":"20221107T133237 ","lastTimestamp":"20221107T133237","lastRSSI":63,"maxRSSI":63,"direction":3,"alarmTriggered":true,"alarmCu rrently":true},"actualTime":[13,32,37,7,11,22]}

Event: wrong way incoming, wrong way outgoing

Topic: monitoring/rfid/C8PURDRG2\_123456ABCDDE\_000000123456/event/alarm/wrongWay/1/incoming monitoring/rfid/C8PURDRG2\_123456ABCDDE\_000000123456/event/alarm/wrongWay/2/outgoing

### Event payload:

{"status":"ok","peopleCounters":{"counter1":[1,64,2],"counter2":[0,0,0],"states1":[1,1],"states2":[1,1]},"actualTi me":[13,30,40,7,11,22]}

Event: GPI alarm trigger

Topic: monitoring/rfid/C8PURDRG2\_123456ABCDDE\_000000123456/event/alarm/GPI/1 monitoring/rfid/C8PURDRG2\_123456ABCDDE\_000000123456/event/alarm/GPI/2

### Event payload:

{"status":"ok","GPIO":{"in1State":0,"in2State":0,"out1State":1,"out2State":1},"alarmCounters":{"gpi1":0,"gpi2":1},"actualTime":[13,29,56,7,11,22]}

#### CALLIDUS TRADING, spol. s r.o.

This document was created to provide interded recipient documentation of requested device for technician purposes only. Any other usage of this document is an illegal and unlawful act. This document is a confidential and proprietary document and consist of information what can be protected by copyrights or the other intellectual property protection instruments of the others subjects. All other information, what can be protected by copyrights or the other intellectual property protection instruments of the others subjects. All other information, what can be protected by copyrights or the other intellectual property. This document is an illegal and unlawful act. This document is not interded solely to be used by individual or entity to which it is addressed. If the reader of this document is not the intended recipient, or an employee or agent responsible for delivering this document to its intended recipient, you are herewith notified that any dissemination, distribution, copying or retention of this document or the information contained herein is strictly prohibited. If you have received this document in error please immediately and permanently delete and destroy the original and any copy or principut thereof.

#### LIST OF IMPLEMENTED BASE ERROR RESPONSES

| Response:<br>Meaning: | {"status":"error", "message":"insufficient user rights."}<br>{"status":"error", "message":"invalid authentication"}<br>User does NOT have sufficient rights or is not logged at all.                                                                   |
|-----------------------|----------------------------------------------------------------------------------------------------|
| Response:<br>Meaning: | {"status":"error", "message":"unknown command."}<br>If unknown command was received.                                                                                                    |
| Response:<br>Meaning: | {"status":"error", "message":"wrong param. 'ParameterName', invalid format."}<br>Appears when parameter was sent with invalid format.                                                                                                    |
| Response:             | {"status":"error", "message":"wrong param. 'ParameterName', value is too low."}<br>{"status":"error", "message":"wrong param. 'ParameterName', value is too high."}<br>{"status":"error", "message":"wrong param. 'ParameterName', value is invalid."} |
| Meaning:              | Occurs when value of parameter is lower than minimum or higher than maximum.                                                                                                    |
| Response:<br>Meaning: | {"status":"error", "message":"wrong param. 'ParameterName', param. name not found."}<br>Message is missing required parameter.                                                                                                    |
| Response:<br>Meaning: | {"status":"error","message":"RTOS, radio busy"}<br>Radio is already doing some work.<br>If inventory reading is running, stop it, otherwise wait until current work is done and try again later.                                                       |
| Response:<br>Meaning: | {"status":"error", "message":"TM API, code ErrorCode."}<br>There was some error with ThingMagic API, where<br>ErrorCode refer to "Mercury API programmer guide".                                                                                       |
| Response:             | {"status":"error", "message":"RTOS, code ErrorCode."}                                                                                                    |
| Meaning:              | {"status":"error", "message":"HAL, code ErrorCode."}<br>If any of these errors appears, please contact us with screenshot of the error and steps that lead to<br>this error.                                                                           |

This document was created to provide intended recipient documentation of requested device for technician purposes only. Any other usage of this document is an illegal and unlawful act. This document is a confidential and proprietary document and consist of information what can be protected by copyrights or the others intellectual property protection instruments of the others subjects. All other information, what are not generally known ones, is an intellectual property. This document including any and all attachments hereto is intended solely to be used by individual or entity to which it is addressed. If the reader of this document is not the intended recipient, can are not generally known ones, is an intellectual property. This document including any and all attachments hereto is intended solely to be used by individual or entity to which it is addressed. If the reader of this document is not the intended recipient, can are not generally known ones, is an intellectual property. This document including any and all attachments hereto is intended solely to be used by individual or entity to which it is addressed. If the reader of this document is not the intended recipient, can are not generally and any copy or printout thereof.

## Reading of parameters (GET method)

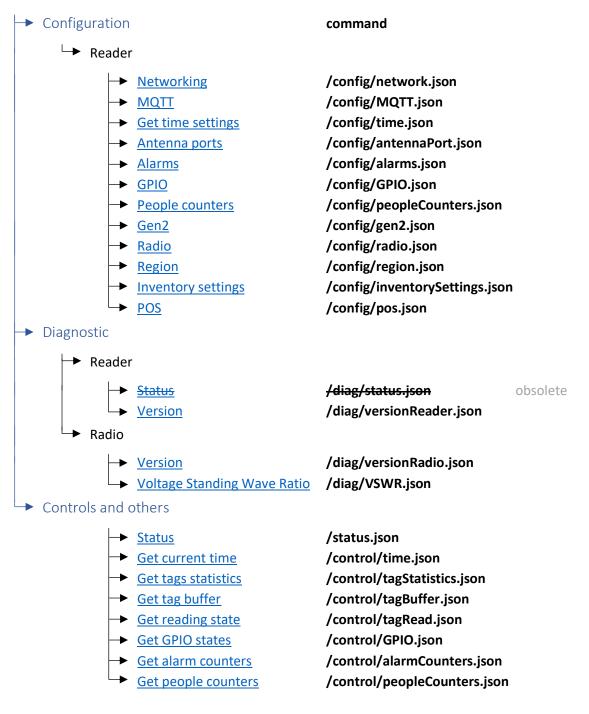

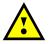

Obsolete commands will be removed in future versions!

#### CALLIDUS TRADING, spol. s r.o.

This document was created to provide intended recipient documentation of requested device for technician purposes only. Any other usage of this document is an illegal and unlawful act. This document is a confidential and proprietary document and consist of information what can be protected by copyrights or the others intellectual property protection instruments of the others subjects. All other information, what are not generally known ones, is an intellectual property. This document including any and all attachments here to is intended solely to be used by individual or entity to which it is addressed. If the reader of this document is not the intended recipient, or an employee or agent responsible for delivering this document to its intended recipient, you are herewith notified that any dissemination, distribution, copying or retention of this document or the information contained herein is strictly prohibited. If you have received this document in error, please immediately and permanently delete and destroy the original and any copy or printout thereof.

## Changing of parameters (POST method)

- Configuration
  - → <u>Passwords</u>
  - Networking
  - → MQTT
  - → <u>Set time</u>
  - Antenna ports
  - Reset to default
  - → FW update
  - → Alarms
  - → GPIO
  - People counters
  - ▶ Gen2
  - ▶ <u>Radio</u>
  - ▶ <u>Region</u>
  - Inventory settings
  - ► <u>POS</u>
- Controls and others
  - → Test status LED
  - → <u>Test read LED</u>
  - Test internal buzzer
  - Test external buzzer
  - Start read tags
  - → Delete tag buffer
  - Inspect tag
  - → Write new EPC
  - Write new data
  - → <u>Write locks</u>
  - → <u>Kill tag</u>
  - Trigger predefined alarm
  - Trigger custom alarm
  - → <u>Trigger GPO</u>
  - → <u>Reset alarm counters</u>
  - <u>Reset people counters</u>

#### command

- /config/changePasswords.json /config/network.json /config/MQTT.json /config/dure.json /config/antennaPort.json /config/factoryReset.json /config/factoryReset.json /config/fwUpdateReader.json /config/alarms.json /config/GPIO.json /config/peopleCounters.json /config/gen2.json /config/radio.json /config/region.json /config/region.json /config/inventorySettings.json /config/pos.json
- /control/LED/readerStatusLED.json /control/LED/radioStatusLED.json /control/buzzer/internal.json /control/buzzer/external.json /control/tagRead.json /control/tagBufferDelete.json /control/tagInspector.json /control/tagWriteEPC.json /control/tagWriteData.json /control/tagLocks.json /control/tagKill.json /control/alarm.json /control/alarmTrigger.json /control/setGPO.json /control/alarmCountersReset.json /control/peopleCountersReset.json

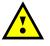

Obsolete commands will be removed in future versions!

#### CALLIDUS TRADING, spol. s r.o.

This document was created to provide intended recipient documentation of requested device for technician purposes only. Any other usage of this document is an illegal and unlawful act. This document is a confidential and proprietary document and consist of information what can be protected by copyrights or the others intellectual property protection instruments of the others subjects. All other information, what are not generally known ones, is an intellectual property. This document including any and all attachments hereto is intended solely to be used by individual or entity to which it is addressed. If the reader of this document is not the intended recipient, or an employee or agent responsible for delivering this document to its intended recipient, document or the information ontained herein is strictly prohibited. If you have received this document in error, please immediately and permanently delete and destrug the original and any copyr or prioritout thereof.

## Networking

| Method:       | GET                              |
|---------------|----------------------------------|
| Command:      | /config/network.json?hash=XXXXXX |
| Request body: | none                             |

### Response:

{"status":"ok","netbiosName":"RFID-

READER","dhcp":true,"ip":"192.168.0.100","netmask":"255.255.255.0","gw":"192.168.0.1","pridns":"192.168.0.1 ","port1":"connected","port2":"disconnected","connectedClients":1}

| Name of field    | Type of value | Possible values        | Description                                     |
|------------------|---------------|------------------------|-------------------------------------------------|
| netbiosName      | String        | -                      | Name of device                                  |
| dhcp             | Boolean       | true/false             | DHCP enabled                                    |
| ip               | String        | IP address             | IP address of device                            |
| netmask          | String        | IP address             | Subnet mask                                     |
| gw               | String        | IP address             | Gateway                                         |
| pridns           | String        | IP address             | Primary DNS                                     |
| portX            | String        | connected/disconnected | Indicates if LAN ports are connected (1-2)      |
| connectedClients | Integer       | -                      | Currently connected clients to the (API) reader |

### **MQTT**

| Method:       | GET                           |
|---------------|-------------------------------|
| Command:      | /config/MQTT.json?hash=XXXXXX |
| Request body: | none                          |

#### **Response:**

{"status":"ok","enabled":false,"allowRemoteConfig":true,"server":"broker.mqttdashboard.com","port":1883,"use rname":"user","password":"pass","topicPrefix":"monitoring/rfid","connection":"not connected"}

| Name of field     | Type of value | Possible values | Description                      |
|-------------------|---------------|-----------------|----------------------------------|
| enabled           | Boolean       | true/false      | MQTT enabled                     |
| allowRemoteConfig | Boolean       | true/false      | Allow configure reader over MQTT |
| server            | String        | -               | MQTT broker                      |
| port              | Integer       | -               | Port (usually 1883)              |
| username          | String        | -               | Username                         |
| password          | String        | -               | Password                         |
| topicPrefix       | String        | -               | Topic prefix                     |
|                   |               | connecting/     |                                  |
| connection        | String        | connected/      | MQTT connection state            |
|                   |               | not connected   |                                  |

CALLIDUS TRADING, spol. s r.o. tual property protection instruments of the others subjects. All other ended recipient, or an employee or agent responsible for deliver individual or entity to which it is addressed. If the reader of this docu tained herein is strictly prohibited. If you have received this docum ion, what are not gen nent to its intended i

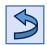

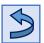

## Get time settings

| Method:       | GET                           |
|---------------|-------------------------------|
| Command:      | /config/time.json?hash=XXXXXX |
| Request body: | none                          |

#### Response:

{"status":"ok","actualTime":[15,37,25,15,12,20],"timezoneDiff":60,"DST":{"enabled":true,"begin":{"month":3,"ti me":2,"date":28},"end":{"month":10,"time":3,"weekday":1,"weekOfMonth":6}},"ntpSync":true,"ntp":"pool.ntp.o rg","ntpSyncInterval":1,"driftCorrection":0}

| Name of field   | Type of value     | Possible values | Description                                                                                |
|-----------------|-------------------|-----------------|--------------------------------------------------------------------------------------------|
| actualTime      | Array of integers | _               | Current time                                                                               |
|                 | , 0               |                 | (hours, minutes, seconds, day, month, year)                                                |
| timezoneDiff    | Integer           | -720 ~ 720      | Time zone difference in minutes                                                            |
| DST             | Object            | -               | Daylight saving time (DST) settings                                                        |
| enabled         | Boolean           | true/false      | Enabled or disabled DST                                                                    |
| begin/end       | Object            | -               | Beginning and end of DST                                                                   |
| month           | Integer           | 1~12            | Month where 1 - January and 12 - December                                                  |
| time            | Integer           | 0~23            | Hour of the beginning and end of DST                                                       |
| date            | Integer           | 1~31            | Day of the beginning and end of DST                                                        |
| weekday         | Integer           | 1~7             | Day where 1 - Monday and 7 - Sunday                                                        |
| weekOfMonth     | Integer           | 1~6             | Week where 1 - first and 5 - fifth, 6 - last week                                          |
| ntpSync         | Boolean           | true/false      | Enable or disable NTP synchronization                                                      |
| ntp             | String            | -               | NTP server (name or IP)                                                                    |
| ntpSyncInterval | Integer           | 1~65535         | Synchronization interval in minutes                                                        |
| driftCorrection | Integer           | -127 ~ 128      | Time correction per day<br>$\Delta t = n \cdot \frac{86400}{32 \cdot 32768} \text{ s/day}$ |

## Get current time

| Method:       | GET                            |
|---------------|--------------------------------|
| Command:      | /control/time.json?hash=XXXXXX |
| Request body: | none                           |

#### Response:

{"status":"ok","actualTime":[15,37,25,15,12,20],"timezoneDiff":60,"uptime":8507}

| Name of field | Type of value        | Possible values | Description                                                 |
|---------------|----------------------|-----------------|-------------------------------------------------------------|
| actualTime    | Array of<br>integers | -               | Current time<br>(hours, minutes, seconds, day, month, year) |
| timezoneDiff  | Integer              | -720 ~ 720      | Time zone difference in minutes                             |
| uptime        | Integer              | -               | Time of device from power on in seconds                     |

This document was created to provide intended recipient documentation of requested device for technician purposes only. Any other usage of this document is an illegal and unlawful act. This document is a confidential and proprietary document and consist of information what can be protected by copyrights or the others intellectual property protection instruments of the others subjects. All other information what are not generally known ones, is an intellectual groperty. This document including any and all attachments hereto is intended solely to be used by individual or entity to which is addressed. If the reader of this document is not the intended recipient, or an employee or agent responsible for delivering this document to its intended recipient, you are herewith notified that any dissemination, distribution, copying or retention of this document or the information contained herein is strictly prohibited. If you have received this document in error, please immediately and permanently delete and destroy the original and any copy argonization thereof.

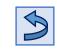

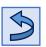

## Antenna ports

Method: GET Command: /config/antennaPort.json?hash=XXXXXX Request body: none

#### **Response:**

{"status":"ok","port1":false,"port2":true,"port3":false,"port4":true}

| Name of field | Type of value | Possible values | Description                                            |
|---------------|---------------|-----------------|--------------------------------------------------------|
| portX         | Boolean       | true/false      | Indicates if antenna port (1-8) is enabled or disabled |

#### GEN2

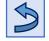

| Method:       | GET                           |
|---------------|-------------------------------|
| Command:      | /config/gen2.json?hash=XXXXXX |
| Request body: | none                          |

#### **Response:**

{"status":"ok","accessPassword":"#1234CDEF","BLF":320,"tari":6.25,"tagEncoding":"FM0","session":"S2","target" :"AB","q":7,"sendSelectEveryQuery":false}

| Name of field        | Type of value | Possible values | Description                                 |
|----------------------|---------------|-----------------|---------------------------------------------|
| accessPassword       | String        | #0000000 ~      | Access password for manipulation with tags. |
| accesspassworu       |               | #FFFFFFFF       | 8 hexadecimal characters.                   |
| BLF                  | Integer       | 250/320/640     | Backscatter link frequency in kHz           |
| tari                 | Float         | 25/12.5/6.25    | Tari value in µs                            |
| tagEncoding          | String        | FM0/M2/M4/M8    | Tag encoding method                         |
| session              | String        | S0/S1/S2/S3     | Session flag state                          |
| target               | String        | A/B/AB/BA       | Target value                                |
| q                    | Integer       | 0~15            | Q value                                     |
| sendSelectEveryQuery | Boolean       | true /falco     | Disable or enable sending select command    |
| senuseletteveryquery | Boolean       | true/false      | every query                                 |

For more information about GEN2 settings, refer to "Mercury API programmer guide".

## Radio

Method: GET Command: /config/radio.json?hash=XXXXXX Request body: none

#### **Response:**

{"status":"ok","readingPower":20,"writingPower":20,"readingPowerPerPort":{"port1":25,"port2":30},"writingPo werPerPort":{},"temperature":34}

| Name of field       | Type of value | Possible values | Description                                                                 |
|---------------------|---------------|-----------------|-----------------------------------------------------------------------------|
| readingPower        | Integer       | -10 ~ 30        | Used global power when reading in dBm                                       |
| writingPower        | Integer       | -10 ~ 30        | Used global power when writing in dBm                                       |
| readingPowerPerPort | Object        | -               | Overwrites reading global power for individual<br>ports if specified in dBm |
| writingPowerPerPort | Object        | -               | Overwrites writing global power for individual<br>ports if specified in dBm |
| portX               | Integer       | -10 ~ 30        | Power for individual ports (1-8)                                            |
| temperature         | Integer       | -               | Temperature of radio                                                        |

## Region

| Method:       | GET                             |
|---------------|---------------------------------|
| Command:      | /config/region.json?hash=XXXXXX |
| Request body: | none                            |

#### **Response:**

{"status":"ok","id":"North America","supportedRegions":["North America"],"hopTable":[918250, 913250],"hopTime":250}

| Name of field    | Type of value     | Possible values | Description                   |
|------------------|-------------------|-----------------|-------------------------------|
| id               | String            | -               | Currently selected region     |
| supportedRegions | Array of strings  | -               | Array of supported regions    |
| hopTable         | Array of integers | -               | Array of frequencies          |
| hopTime          | Integer           | 1~4000          | Time for each frequency in ms |

## Get reading state

| Method:       | GET                               |
|---------------|-----------------------------------|
| Command:      | /control/tagRead.json?hash=XXXXXX |
| Request body: | none                              |

**Response:** {"status":"ok","reading":true}

| Name of field | Type of value | Possible values | Description                              |
|---------------|---------------|-----------------|------------------------------------------|
| reading       | Boolean       | true/false      | Indicates if reader is currently reading |

Page - 12 This document was created to provide intended recipient documentation of requested device for technician purposes only. Any detraugage of this document is an liggal and unlawful act. This document is a confidential and proprietary document and consist of information is the and escale if and the computing to the information what are not generally howom ones, is an intellectual property. This document is a confidential and proprietary document and consist of information what are not generally howom ones, is an intellectual property. This document is an end generally howom ones, is an intellectual property that are and generally howom ones. If the reader of this document is an end generally howom ones, is an intellectual property. This document is an end generally how one of this document include and prove on general terms on simulation of the interded recipient, or an endpose or agent responsible for delivering this document to have needed recipient, be used in the interded recipient, be an endpose or agent responsible for delivering this document to here in the interded recipient, be an endpose or agent responsible for delivering this document to have received this document interaction, distribution, distribution, distribution, opping or retention of this document or the information endpose or agent responsible for delivering the document thereof.

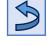

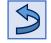

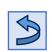

## Inventory settings

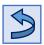

| Method:       | GET                                         |
|---------------|---------------------------------------------|
| Command:      | /config/inventorySettings.json?hash=XXXXXXX |
| Request body: | none                                        |

#### Response:

{"status":"ok","antPorts":[1,4],"targetBank":["EPC","TID"],"readingOnBoot":false,"autostartReading":0, "fullBuffer":"overwrite","filters":[{"bank":"EPC","offsetInBits":32,"lengthInBits":8,"mask":"E2","action":"ON\_N\_OFF","t arget":"SL","invert":false}]}

| Name of field    | Type of value     | Possible values                        | Description                                                                             |
|------------------|-------------------|----------------------------------------|-----------------------------------------------------------------------------------------|
| antPorts         | Array of integers | -                                      | Enabled antenna ports                                                                   |
| targetBank       | Array of strings  | EPC/TID                                | Banks to inventory                                                                      |
| readingOnBoot    | Boolean           | true/false                             | Start inventorying automatically on boot                                                |
| autostartReading | Integer           | 0~86400                                | Start inventorying automatically after X minutes span if not running                    |
| fullBuffer       | String            | stop/overwrite                         | Once the inventory buffer is full, new tags will be ignored or overwrite the oldest one |
| filters          | Array of objects  | -                                      | Radio HW filters                                                                        |
| bank             | String            | EPC/TID/user/<br>EPCtruncate/EPClength | Memory bank to apply filter on                                                          |
| offsetInBits     | Integer           | 0~512                                  | Bit offset starting at the bank position                                                |
| lengthInBits     | Integer           | 0~512                                  | Bit length of the comparison                                                            |
| mask             | String            | -                                      | Pattern to be matched                                                                   |
| action           | String            | table below                            | Set, reset, flip or leave alone the flag                                                |
| target           | String            | SL/S0/S1/S2/S3                         | Which flag should be changed                                                            |
| invert           | Boolean           | true/false                             | Invert the selection                                                                    |

| Action    | Tag matching     | Tag not matching | Behavior if flag is "SL" (selected)                                                                                                    |
|-----------|------------------|------------------|----------------------------------------------------------------------------------------------------|
| ON_N_OFF  | Assert target    | De-assert target | Matching tags will respond, and non-matching tags will NOT respond                                                                              |
| ON_N_NOP  | Assert target    | Do nothing       | Matching tags will respond, and non-matching<br>tags will respond based on previous SL flag status<br>from last Action                          |
| NOP_N_OFF | Do nothing       | De-assert target | Matching tags will respond based on previous SL<br>flag status from last Action and non-matching tags<br>will NOT respond                       |
| NEG_N_NOP | Negate target    | Do nothing       | Previous SL flag will be nullified for matching tags<br>and non-matching tags will respond based on<br>previous SL flag status from last Action |
| OFF_N_ON  | De-assert target | Assert target    | Matching tags will NOT respond, and non-<br>matching tags will respond                                                                          |
| OFF_N_NOP | De-assert target | Do nothing       | Matching tags will NOT respond, and non-<br>matching tags will respond based on previous SL<br>flag status from last Action                     |
| NOP_N_ON  | Do nothing       | Assert target    | Matching tags will respond based on previous SL<br>flag status from last Action and non-matching tags<br>will respond                           |
| NOP_N_NEG | Do nothing       | Negate target    | Matching tags will respond based on previous SL<br>flag status from last Action and previous SL flag<br>will be nullified for nonmatching tags  |

CALLIDUS TRADING, spol. s r.o.

This document was created to provide interded recipient documentation of requested device for technican purposes only. Any other usage of this document is an illegal and unlawful act. This document is a confidential and proprietary document and consist of information what can be protected by copyrights or the others intellectual property protection instruments of the others subjects. All other information, what are not generally known ones, is an intellectual property. This document including any and all attachments hereto is intended solely to be used by individual or entity to which it is addressed. If the reader of this document is not the intended recipient, or an endpower or agent responsible for delivering this document to its intended recipient, you are herewith notified that any dissemination, distribution, copying or retention of this document or the information contained herein is strictly prohibited. If you have received this document in error, please immediately and permanently delete and destroy the original and any copy or printout thereof.

## Status (obsolete)

Method:GETCommand:/diag/status.json?hash=XXXXXXRequest body:none

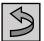

#### Response:

{"status":"ok","bus5v":4.95,"bus12v":11.85,"bckpBatt":3.03,"rtc":true,"uart":true,"i2cMem":true,"spiMem":false}

| Name of field | Type of value | Possible values | Description                                  |
|---------------|---------------|-----------------|----------------------------------------------|
| bus5v         | Float         | -               | Voltage of 5V bus                            |
| bus12v        | Float         | -               | Voltage of 12V bus                           |
| bckpBatt      | Float         | -               | Voltage of backup battery                    |
| rtc           | Boolean       | true/false      | Indicates if RTC works correctly             |
| uart          | Boolean       | true/false      | Indicates if UART works correctly            |
| i2cMem        | Boolean       | true/false      | Indicates if memory works correctly over I2C |
| spiMem        | Boolean       | true/false      | Indicates if memory works correctly over SPI |

#### **Reader version**

| Method:       | GET                                  |
|---------------|--------------------------------------|
| Command:      | /diag/versionReader.json?hash=XXXXXX |
| Request body: | none                                 |

#### Response:

{"status":"ok","sn":"000000123456","mac":"12:34:56:AB:CD:DE","hwName":"C8PURDR","hwVer":"G2","maxPort s":8,"fwVer":"0.01","fwBuildDate":"Oct 1 2020 12:34:56"}

| Name of field | Type of value | Possible values | Description            |
|---------------|---------------|-----------------|------------------------|
| sn            | String        | -               | Serial number          |
| mac           | String        | -               | MAC address            |
| hwName        | String        | -               | Reader name            |
| hwVer         | String        | -               | Hardware version       |
| maxPorts      | Integer       | -               | Total ports            |
| fwVer         | String        | -               | Firmware version       |
| fwBuildDate   | String        | -               | Date of Firmware build |

This document was created to provide intended recipient documentation of requested device for technician purposes only. Any other usage of this document is an illegal and unlawful act. This document is a confidential and proprietary document and consist of information what can be protected by copyrights of the others intellectual property protection instruments of the others subjects. All other information, what are not generally known ones, is an intellectual property. This document including any and all attachments hereto is intended solely to be used by individual or entity to which it is addressed. If the reader of this document is not the intended recipient, or an employee or agent responsible for delivering this document to its intended recipient, you are herewith notified that any dissemination, distribution, copying or retention of this document or the information contained herein is strictly prohibited. If you have received this document in error, please immediately and permanently delete and destroy the original and any topy or printout thereof.

## Module version

Method:GETCommand:/diag/versionRadio.json?hash=XXXXXXRequest body:none

#### Response:

{"status":"ok","hardware":"20.00.00.01","model":"M6e micro","productGroup":"Embedded Reader","serial":"123456789abc","software":"01.12.2a.bc.de","supportedProtocols":["GEN2"]}

| Name of field      | Type of value    | Possible values | Description                                |
|--------------------|------------------|-----------------|--------------------------------------------|
| hardware           | String           | -               | Version identifier for the reader hardware |
| model              | String           | -               | Model identifier for the reader hardware   |
| productGroup       | String           | -               | Product group type                         |
| serial             | String           | -               | Serial number of the reader                |
| software           | String           | -               | Version identifier for the reader software |
| supportedProtocols | Array of strings | -               | Array of supported protocols               |

## Voltage Standing Wave Ratio

| Method:       | GET                         |
|---------------|-----------------------------|
| Command:      | /diag/VSWR.json?hash=XXXXXX |
| Request body: | none                        |

#### Response:

{"status":"ok","frequencykHz":[865000,865500,...,928000],"VSWRport1":[1.67,1.67,...,1.58],...,"VSWRport8":[5.85,...,17.39]}

| Name of field | Type of value     | Possible values | Description                                                               |
|---------------|-------------------|-----------------|---------------------------------------------------------------------------|
| frequencykHz  | Array of integers | -               | X-axis – specify in which frequencies was VSWR<br>measured in kHz         |
| VSWRportX     | Array of integers | -               | Y-axis per port (1-8) – VSWR values for each<br>frequency specified above |

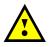

Measurement can take up to 10s. Make sure that timeout is sufficient. VSWR value can be -1, which indicates exceeding the measurable value. To visualize such value, maximum is used.

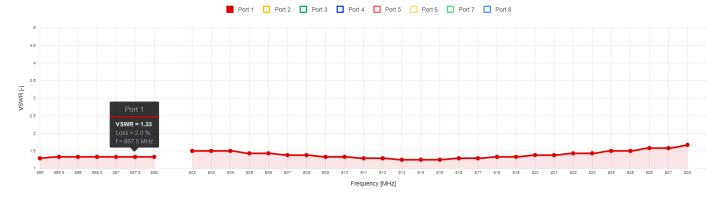

#### Visualization of measured data.

#### CALLIDUS TRADING, spol. s r.o.

This document was created to provide intended recipient documentation of requested device for technican purposes on A. my the true sage of this document is an illegal and unlawful act. This document is a confidential and proprietary document tanta on a provide intended recipient documentation of requested device for technican purposes on A. my the true sage of this document is a confidential and proprietary document tanta on a period because of this document is a confidential and proprietary the document tanta on a period because of this document is a confidential proprietary that can be provide intended recipient. The document tanta on a period because of this document is a confidential proprietary that are not generally how how ones, a an intellectual property this document intends pairs to be under the binding of this document to the information what are not generally how one ones, a an intellectual property. This document induces and and and the document intends and the total produces the document intends and the total produces the document intends and the total produces the document is strictly prohibited. If you have received this document in e please immediately and determanted by enclose and cover printed thereof.

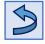

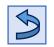

## Status

| Method:       | GET                      |
|---------------|--------------------------|
| Command:      | /status.json?hash=XXXXXX |
| Request body: | none                     |

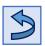

#### Response:

{"status":"ok","lwt":"on-line","versionReader":{"sn":"000000123456","mac":"12:34:56:AB:CD:DE","hwName": "C8PURDR","hwVer":"G2","maxPorts":8,"fwVer":"0.01","fwBuildDate":"Oct 1 2020 12:34:56"},"network":{ "netbiosName":"RFID-READER","dhcp":true,"ip":"192.168.0.100","netmask":"255.255.255.0","gw":"192.168.0.1", "pridns":"192.168.0.1","port1":"connected","port2":"disconnected","connectedClients":1},"MQTT":{"enabled":fa Ise, "allowRemoteConfig": true, "server": "broker.mqttdashboard.com", "port": 1883, "username": "user", "password" :"pass","topicPrefix":"monitoring/rfid","connection":"not connected"},"time":{"actualTime":[15,37,25,15,12,20], "timezoneDiff":60, "uptime":69667},"hwStatus":{"bus5v":5.05,"bus12v":11.81,"bckpBatt":3.25,"radio":true, "rtc":true,"uart":true,"i2cMem":true,"spiMem":true,"spiPsramMem":true},"tagRead":{"reading":false},"tagStatist ics":{"totalTagsRead":46,"uniqueTagsRead":2,"freeSpace":1998,"totalRows":4,"readTime":0.000,"tagsReadingSpe ed":0.00,"tagOpSuccess":0,"tagOpFailures":0},"radio":{"readingPower":20,"writingPower":20,"readingPowerPerP ort":{"port1":25,"port2":30},"writingPowerPerPort":{},"temperature":33},"alarmCounters":{"aisle":{"no1":{"tagO utgoingRegular":0,"tagIncoming":0,"tagFalse":0},"no2":{"tagOutgoingRegular":0,"tagIncoming":0,"tagFalse":0}}," gpi1":0,"gpi2":0,"hwError":0},"peopleCounters":{"counter1":[0,0,0],"counter2":[0,0,0],"states1":[0,0],"states2":[0 ,0]},"GPIO":{"in1State":0,"in2State":0,"out1State":0,"out2State":0},"errCnt":{"cntWdtReset":0,"cntModComErr": 0,"cntSpiMemErr":0,"cntI2cMemErr":0,"cntHardFaultErr":0,"cntMemAllocErr":0,"cntStackOverflowErr":0,"cntHal ErrorHandler":0,"cntAssertErr":0,"cntSpiBusErr":0,"cntSpiPsramErr":0,"cntFsActOpenFile":1,"cntFsMaxOpenFile": 4,"dynamic":{"freeHeapSize":82640,"minimumEverFreeHeapSize":39768}}}

{"status":"ok","lwt":"off-line","versionReader":{"sn":"000000123456","mac":"12:34:56:AB:CD:DE", "hwName":"C8PURDR","hwVer":"G2","maxPorts":8,"fwVer":"0.01","fwBuildDate":"Oct 1 2020 12:34:56"}}

| Name of field  | Type of value | Possible values                  | Description                                         |
|----------------|---------------|----------------------------------|-----------------------------------------------------|
| lwt            | String        | on-line/off-line/<br>reconnected | Last will and testament. API always return on-line. |
| versionReader  | Object        | -                                | Reader version                                      |
| network        | Object        | -                                | Networking settings and status                      |
| MQTT           | Object        | -                                | MQTT settings and connection state                  |
| time           | Object        | -                                | Current time                                        |
| hwStatus       | Object        | -                                | Hardware status                                     |
| bus5v          | Float         | -                                | Voltage of 5V bus                                   |
| bus12v         | Float         | -                                | Voltage of 12V bus                                  |
| bckpBatt       | Float         | -                                | Voltage of backup battery                           |
| radio          | Boolean       | true/false                       | Indicates if RFID radio works correctly             |
| rtc            | Boolean       | true/false                       | Indicates if RTC works correctly                    |
| uart           | Boolean       | true/false                       | Indicates if UART works correctly                   |
| i2cMem         | Boolean       | true/false                       | Indicates if memory works correctly over I2C        |
| spiMem         | Boolean       | true/false                       | Indicates if memory works correctly over SPI        |
| spiPsramMem    | Boolean       | true/false                       | Indicates if PS memory works correctly over SPI     |
| tagRead        | Object        | -                                | Reading state                                       |
| tagStatistics  | Object        | -                                | Tag statistics                                      |
| radio          | Object        | -                                | Radio settings and temperature                      |
| alarmCounters  | Object        | -                                | Alarm counters                                      |
| peopleCounters | Object        | -                                | People counters                                     |
| GPIO           | Object        | -                                | Current GPIO states                                 |
| errCnt         | Object        | -                                | Developer counters                                  |

CALLIDUS TRADING, spol. s r.o.

Page - 16

This document was created to provide intended recipient documentation of requested device for technican purposes only. Any other usage of this document is a milegal and unlawful act. This document is a confidential and proprietary document and consist of information what are be provide here usage of this document is an illegal and unlawful act. This document is a confidential and proprietary document and consist of information what are be provide how ones, is an intellectual property motection instruments bette o is intended vice to be usage. All the reader of this document is and integrate and and the state is an integrate and consist of information what are be provide information or the other metal property. This document is a different and proprietary document inducing and and the state of the information what are be provide information or the information what are be provide information or the information what are be provide information or the information what are be provide information or the information what are begreated by conventions of the state of the information of this document is not information of this document is and information of this document in and property metal and property metal and prope

## Get tag statistics

Method:GETCommand:/control/tagStatistics.json?hash=XXXXXXRequest body:none

#### Response:

{"status":"ok", "totalTagsRead":10, "uniqueTagsRead":2, "freeSpace":998, "totalRows":2, "readTime":12.321, "tagsR eadingSpeed":50.15, "tagOpSuccess":0, "tagOpFailures":0}

| Name of field    | Type of value | Possible values | Description                               |
|------------------|---------------|-----------------|-------------------------------------------|
| totalTagsRead    | Integer       | -               | The total number of read tags             |
| uniqueTagsRead   | Integer       | -               | The total number of unique tags in buffer |
| totalRows        | Integer       | -               | Total rows of read tags                   |
| freeSpace        | Integer       | -               | Free space in buffer                      |
| readTime         | Float         | -               | Time since reading started in seconds     |
| tagsReadingSpeed | Float         | -               | Reading rate                              |
| tagOpSuccess     | Integer       | -               | Successful operations with tags           |
| tagOpFailures    | Integer       | -               | Failed operations with tags               |

## Get tag buffer

| Method:       | GET                                 |
|---------------|-------------------------------------|
| Command:      | /control/tagBuffer.json?hash=XXXXXX |
| Request body: | none                                |

#### Response:

{"status":"ok","totalTagsRead":10,"uniqueTagsRead":1,"freeSpace":999,"readTime":1.568,"tagsReadingSpeed":1 42.59,"tags":[{"epc":"1234","tid":"CDEF","aisle":1,"port":1,"count":10,"firstTimestamp":"20201214T073635","las tTimestamp":"20201214T073644","lastRSSI":65,"maxRSSI":60,"direction":3,"alarmTriggered":true,"alarmCurrentl y":false}]}

| Name of field  | Type of value       | Possible values | Description                                                                  |
|----------------|---------------------|-----------------|------------------------------------------------------------------------------|
| tags           | Array of<br>objects | -               | Array of all tags in buffer                                                  |
| ерс            | String              | -               | Tag's EPC                                                                    |
| tid            | String              | -               | Tag's TID                                                                    |
| aisle          | Integer             | -               | Aisle where tag was seen                                                     |
| port           | Integer             | -               | Antenna that read tag                                                        |
| count          | Integer             | -               | Number of reads                                                              |
| firstTimestamp | Datetime            | -               | Timestamp when the tag was first read<br>in ISO 8601 format: YYYYMMDDThhmmss |
| lastTimestamp  | Datetime            | -               | Timestamp when tag was last read<br>in ISO 8601 format: YYYYMMDDThhmmss      |
| lastRSSI       | Integer             | -               | Last received signal strength indication in dBm                              |
| maxRSSI        | Integer             | -               | Maximal received signal strength indication in dBm                           |
| direction      | Integer             | 0~3             | 0 – evaluating, 1 – incoming, 2 – outgoing, 3 – unknown                      |
| alarmTriggered | Boolean             | true/false      | Tag triggered alarm at least once                                            |
| alarmCurrently | Boolean             | true/false      | Tag is currently in field and indicates alarm                                |

#### Undescribed items have the same meaning as in Get tag statistics.

## CALLIDUS TRADING, spol. sr.o. Data the information of requested device for technician purposes only. Any other usage of this document is an illegal and unlawful act. This document is a confidential and propristary document and consist of information what can be provide intereded scale to be used by individual to the information, what are not generally known ones, is an intellectual property. This document is a confidential and propristary document and consist of information what can be needed recipient, or an employee or agent responsible for deleving this document to its intellectual property. This document is not information contained below the information what are not generally known ones, is an intellectual property. This document is not information contained below the information contained below the information on the information what can be needed in information on the information on the information on th

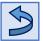

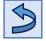

## Alarms

| Method:       | GET                             |
|---------------|---------------------------------|
| Command:      | /config/alarms.json?hash=XXXXXX |
| Request body: | none                            |

## Response:

{"status":"ok","tagReadOutgoingRegularLight":[100, 1, 100, 0, 0, 0, 10, 0,

2],"peopleCounterIncomingLight":[100, 1, 100, 0, 0, 0, 10, 0, 0],"peopleCounterIncomingSound":[100, 100, 100, 100, 0, 0, 0, 0, 0, 2, 2],"gpi1Light":[100, 1, 100, 0, 0, 0, 0, 10, 0, 0],"gpi1Sound":[100, 100, 100, 100, 0, 0, 0, 3, 2, 2],"gpi2Light":[100, 1, 100, 0, 0, 0, 10, 0, 0],"gpi2Sound":[100, 100, 100, 100, 0, 0, 3, 0, 2, 2],"hwErrorLight":[100, 3, 100, 0, 0, 20, 0, 4],"hwErrorSound":[100, 100, 100, 100, 500, 100, 0, 3, 2, 2],

"autonomousMode":{"enabled":true,"soundIndicationOnlyOnce":true,"reevaluateTagAfter":60,"removeInactiveT agAfter":1800,"conditions":{"targetBank":["EPC","TID"],"regex":"(1234)|(F.\*)","validationByDirection":"disabled" },"tagInField":{"indicateAfter":300,"repeatInterval":300}}}

| Name of field         | Type of value     | Possible values | Description                                                                        |
|-----------------------|-------------------|-----------------|------------------------------------------------------------------------------------|
| 'alarmName'Light      | Array of integers | -               | Light settings for alarm                                                           |
| 1 <sup>st</sup> item  | Integer           | 0~1000          | Time of first color in ms                                                          |
| 2 <sup>nd</sup> item  | Integer           | 0~7             | First color where each bit represents RGB                                          |
| 3 <sup>rd</sup> item  | latorou           | 0 ~ 1000        | e.g. (5) <sub>DEC</sub> = (101) <sub>BIN</sub> = 1*red + 0*green +1*blue = magenta |
|                       | Integer           | 0~1000          | Time of second color in ms                                                         |
| 4 <sup>th</sup> item  | Integer           | 0~7             | Second color                                                                       |
| 5 <sup>th</sup> item  | Integer           | 0~1000          | Time of third color in ms                                                          |
| 6 <sup>th</sup> item  | Integer           | 0~7             | Third color                                                                        |
| 7 <sup>th</sup> item  | Integer           | 0~100           | Number of repetitions                                                              |
| 8 <sup>th</sup> item  | Integer           | 0~1000          | Delay after alarm in ms                                                            |
| 9 <sup>th</sup> item  | Integer           | 0~7             | Decoration color                                                                   |
| 'alarmName'Sound      | Array of integers | -               | Sound settings for alarm                                                           |
| 1 <sup>st</sup> item  | Integer           | 0~1000          | First step on time in ms                                                           |
| 2 <sup>nd</sup> item  | Integer           | 0~1000          | First step off time in ms                                                          |
| 3 <sup>rd</sup> item  | Integer           | 0~1000          | Second step on time in ms                                                          |
| 4 <sup>th</sup> item  | Integer           | 0~1000          | Second step off time in ms                                                         |
| 5 <sup>th</sup> item  | Integer           | 0~1000          | Third step on time in ms                                                           |
| 6 <sup>th</sup> item  | Integer           | 0~1000          | Third step off time in ms                                                          |
| 7 <sup>th</sup> item  | Integer           | 0~100           | Number of repetitions                                                              |
| 8 <sup>th</sup> item  | Integer           | 0~1000          | Delay after alarm in ms                                                            |
| 9 <sup>th</sup> item  |                   | 0~3             | Volume of internal buzzer                                                          |
| 9° item               | Integer           | 0 - 3           | (muted/low/medium/high)                                                            |
| 10 <sup>th</sup> item | Integer           | 0~3             | Volume of external buzzer                                                          |
| 10 item               | integer           | 0 5             | (muted/low/medium/high)                                                            |

#### All possible alarm names:

- tagReadOutgoingRegular, tagReadIncoming, tagReadFalse, tagReadInField
- peopleCounterOutgoing, peopleCounterIncoming
- gpi1, gpi2
- hwError

CALLIDUS TRADING, spol. s r.o.

This document was created to provide intended respirent documentation of requested device for technicing purposes only. Any relation and programment is a confidential and proprietary document and the network of the other metal on the provide intended respirent documentation of requested device for technicing purposes only. Any relation and programment is a software and unbawful act. This document is a confidential and proprietary document and only by individual correct for the other metal and proprietary document and the provide provide software and and provide software and and provide software and provide intended recipient, or an employee or agent responsible for delivering this document to the information, what are not generally have one ones, is an intellectual and programment by the other and and the other and the provide of the other and the provide of the other and the other and the provide of the other and the other and the other an

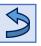

| Name of field           | Type of value | Possible values                     | Description                                                                                                    |
|-------------------------|---------------|-------------------------------------|----------------------------------------------------------------------------------------------------|
| autonomousMode          | Object        | -                                   | Setting of autonomous mode                                                                                                    |
| enabled                 | Boolean       | true/false                          | Enabled or disabled autonomous mode                                                                                                    |
| soundIndicationOnlyOnce | Boolean       | true/false                          | Sound indication of alarm only once if alarm persist, otherwise repeat alarm                                                                                             |
| reevaluateTagAfter      | Integer       | 0~86400                             | Tag that is not visible given period of<br>time in seconds can be reevaluated<br>again – tag in field mark is deleted and<br>direction can be reassigned. 0 - disabled   |
| removelnactiveTagAfter  | Integer       | 0~86400                             | Tag that is not visible given period of<br>time in seconds will be removed from<br>buffer. 0 - disabled                                                                  |
| conditions              | Object        | -                                   | Conditions of autonomous mode to<br>trigger alarm                                                                                                    |
| targetBank Array of str |               | EPC/TID                             | Searching in EPC/TID or both banks                                                                                                    |
| regex                   | String        | -                                   | Regular expression used to evaluate<br>alarm on target bank(s)                                                                                                    |
| validationByDirection   | String        | disabled/outgoing/<br>incoming/both | Validate alarm by direction                                                                                                    |
| tagInField              | Object        | -                                   | Tag in field settings                                                                                                    |
| indicateAfter           | Integer       | 0~3600                              | Tag that is visible whole given period of<br>time in seconds is then marked as<br>tag in field. 0 - disabled                                                             |
| repeatInterval          | Integer       | 0 ~ 3600                            | If some tag is marked as tag in field and<br>is still visible, then alarm is repeated by<br>this given interval in seconds.<br>0 - never repeat, trigger only first time |

Regex specifications:

- matches are greedy and possessive
- only anchored expressions are supported (^ and \$ are implied whether specified or not)

| Expression | Matches                                     |
|------------|---------------------------------------------|
| •          | any character                               |
| \xXX       | character 0xXX                              |
| \d         | any digit character (0-9)                   |
| \D         | any non-digit character                     |
| \h         | any hexadecimal character (0-9, A-F or a-f) |
| \н         | any non-hexadecimal character               |
| \w         | any word character (0-9, A-Z, a-z or _)     |
| \w         | any non-word character                      |
| \? \* \+   | meta character                              |
| ?          | zero or one time                            |
| *          | zero or more times                          |
| +          | one or more times                           |
| A B        | A or B                                      |
| ()         | capturing group                             |
| (?:)       | non-capturing group                         |
| (?=)       | positive look-ahead                         |
| (?!)       | negative look-ahead                         |
| (?i)       | enable case insensitivity                   |
| (?I)       | disable case insensitivity                  |

#### Example: (1234) | (F.\*) – matches tag containing exactly 1234 or tag starting with F

#### CALLIDUS TRADING, spol. s r.o.

This document was created to provide interded recipient documentation of requested device for technician purposes only. Any other usage of this document is an illegal and unlawful act. This document is a confidential and proprietary document and consist of information what can be protected by copyrights or the others intellectual property protection instruments of the others subjects. All other information, what are not generally known ones, is an intellectual property. This document including any and all attachments hereto is intended solely to be used by individual or entity to which it is addressed. If the reader of this document is not the intended recipient, or an endpower or agent responsible for delivering this document to its intended recipient, you are herewith notified that any dissemination, distribution, copying or retention of this document or the information contained herein is strictly prohibited. If you have received this document in error, please immediately and permanently delete and destroy the original and any copy or printout thereof.

## Get alarm counters

Method: GET Command: /control/alarmCounters.json?hash=XXXXXX Request body: none

#### Response:

{"status":"ok","aisle":{"no1":{"tagOutgoingRegular":4,"tagIncoming":0,"tagFalse":0},"no4":{"tagOutgoingRegular" :0,"tagIncoming":7,"tagFalse":0}},"gpi1":1,"gpi2":3,"hwError":0}

| Name of field      | Type of value | Possible values | Description                           |
|--------------------|---------------|-----------------|---------------------------------------|
| aisle              | Object        | -               | Counters for all aisles               |
| noX                | Object        | -               | Number of aisle (1-255)               |
| tagOutgoingRegular | Integer       | -               | Regular or outgoing tag alarm counter |
| tagIncoming        | Integer       | -               | Incoming tag alarm counter            |
| tagFalse           | Integer       | -               | False tag alarm counter               |
| gpiX               | Integer       | -               | GPI (1-2) alarm counter               |
| hwError            | Integer       | -               | Hardware error counter                |

## **GPIO**

| Method:       | GET                           |
|---------------|-------------------------------|
| Command:      | /config/GPIO.json?hash=XXXXXX |
| Request body: | none                          |

#### Response:

{"status":"ok","in1":[3, 0],"in2":[5, 0],"out1":[0],"out2":[0]}

| Name of field        | Type of value     | Possible values | Description                                                                                                    |
|----------------------|-------------------|-----------------|----------------------------------------------------------------------------------------------------|
| inX                  | Array of integers | -               | Input settings                                                                                                    |
| 1 <sup>st</sup> item | Integer           | 0~5             | Action (none/read control/alarm trigger/<br>POS - activate tag/POS - deactivate tag/<br>POS - deactivate tag and remove password) |
| 2 <sup>nd</sup> item | Integer           | 0~2             | Edge (falling/rising/both)                                                                                                    |
| outX                 | Array of integers | -               | Output settings                                                                                                    |
| 1 <sup>st</sup> item | Integer           | 0~3             | Trigger (none/read indication/alarm indication/<br>REST API or MQTT controlled)                                                   |

## Get GPIO states

| Method:       | GET                            |
|---------------|--------------------------------|
| Command:      | /control/GPIO.json?hash=XXXXXX |
| Request body: | none                           |

#### Response:

{"status":"ok","in1State":0,"in2State":0,"out1State":0,"out2State":0}

| Name of field | Type of value | Possible values | Description                             |
|---------------|---------------|-----------------|-----------------------------------------|
| in1State      | Integer       | 0~1             | Current state of first input (off/on)   |
| in2State      | Integer       | 0~1             | Current state of second input (off/on)  |
| out1State     | Integer       | 0~1             | Current state of first output (off/on)  |
| out2State     | Integer       | 0~1             | Current state of second output (off/on) |

#### CALLIDUS TRADING, spol. s r.o.

Page - 20 This document was created by provide intended receiptert documentation of requested device for technicing purposes only. Any steh usage of this document is a sinilingual and unlawful act. This document is a confidential and proprieting to comment and proprieting to comment and proprieting to comment and proprieting to comment on the steric sintended collect to be usage of this document is a confidential and proprieting to comment and comment is an intellectual propresent to incomment on the steric sintended collect to be usage. All directs encomments of the others are not generally become ones, is an intellectual propresent to incomment including any and all attachments berets in stended collect to be usage. If the reader of the propriet this document including any and all attachments berets in stended collect to be usage. If the reader of the propriet this document including any and all attachments berets in stended collect to be usage. If the reader of the propriet this document including any and all attachments berets in stended collect to be usage. If the reader of the propriet this document including any and all attachments berets in stended collect to be usage. If the reader of the propriet this document is a stender to be any and all attachments berets in stended collect to be usage. If the reader of the propriet the information, distribution, copying or retention of this document or the information contained herein is strictly prohibited. If you have received this document is attached to be apprended to be apprended

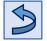

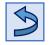

### POS

| Method:       | GET                          |
|---------------|------------------------------|
| Command:      | /config/pos.json?hash=XXXXXX |
| Request body: | none                         |

#### **Response:**

{"status":"ok","passwordType":"static","accessPassword":"00000000","rewriteEPCmode":"TID","activationFlag":" FFFF", "deactivationFlag": "0000", "activationOffset":0, "deactivationOffset":0}

| Name of field      | Type of value | Possible values       | Description                                                                                                    |
|--------------------|---------------|-----------------------|----------------------------------------------------------------------------------------------------|
| passwordType       | String        | none/static/dynamic   | Indicates if password is used and will be static<br>or generated for each tag individually                                                                                                    |
| accessPassword     | String        | 00000000 ~<br>FFFFFFF | Access password for manipulation with tags<br>(only if static password is used).<br>8 hexadecimal characters.                                                                                          |
| rewriteEPCmode     | String        | TID/EPC/flag          | New EPC will be based on the tag TID or EPC<br>combined with flag. If a flag is specified, only<br>the flag will be written. In that case, offset has<br>to be a multiple of 4 and cannot be negative. |
| activationFlag     | String        | -                     | Flag that will replace EPC once the tag is                                                                                                    |
| deactivationFlag   | String        | -                     | de/activated.                                                                                                    |
| activationOffset   | Integer       | -                     | Offset position of the flag in EPC memory once                                                                                                    |
| deactivationOffset | Integer       | -                     | the tag is de/activated. Positive from the bank<br>beginning, negative number from the end.<br>Offset is in words.                                                                                     |

For more information about POS settings, refer to "Callidus UHF RFID POS" document.

## **People counters**

| Method:       | GET                                     |
|---------------|-----------------------------------------|
| Command:      | /config/peopleCounters.json?hash=XXXXXX |
| Request body: | none                                    |

#### Response:

{"status":"ok","PC1mode":[0,0,3],"PC2mode":[0,0,3],"port1PCbinding":[2,2,15,1],"port2PCbinding":[1,2,15,1],"po rt3PCbinding":[2,0],"port4PCbinding":[2,1,2]}

| Name of field        | Type of value                      | Possible values | Description                                  |
|----------------------|------------------------------------|-----------------|----------------------------------------------|
| PCXmode              | Array of integers                  | -               | People counting settings                     |
| 1 <sup>st</sup> item | Integer                            | 0~3             | Operational mode (disabled/receiver/         |
| I item               | Integer                            | 0 5             | transmitter/receiver and transmitter)        |
| 2 <sup>nd</sup> item | Integor                            | 0~3             | Wrong way indication                         |
| 2 item               | Integer                            | 0 5             | (disabled/incoming/outgoing/both directions) |
| 3 <sup>rd</sup> item | Integer                            | 0~1             | Swap counting direction (off/on)             |
| portXPCbinding       | Array of integers                  |                 | Tag directionality evaluation                |
| 1 <sup>st</sup> item | Integer                            | 1 ~ 255         | Pedestal aisle                               |
| 2 <sup>nd</sup> item | Integer                            | 0~2             | Evaluating sensor (none/internal/external)   |
| 3 <sup>rd</sup> item | ard :tom                           |                 | PC (1/2) if internal PC selected             |
| 5 item               | <b>3<sup>rd</sup> item</b> Integer | 1 ~ 2 or 0 ~ 31 | Group ID (0~31) if external PC selected      |
| 4 <sup>th</sup> item | Integer                            | 0~31            | Pedestal ID if external PC selected          |

CALLIDUS TRADING, spol. s r.o. al property protection instruments of the others subjects. All other inform ided recipient, or an employee or agent responsible for delivering this doe ich it is addressed. If the read rohibited. If you have receive ion, what are not gene ment to its intended re

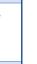

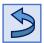

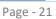

## Get people counters

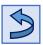

Method:GETCommand:/control/peopleCounters.json?hash=XXXXXXRequest body:none

#### Response:

{"status":"ok","counter1":[0,0,5],"counter2":[20,3,10],"states1":[0,0],"states2":[1,2]}

| Name of field        | Type of value             | Possible values | Description                     |
|----------------------|---------------------------|-----------------|---------------------------------|
| counterX             | Array of integers         | -               | Counters                        |
| 1 <sup>st</sup> item | Integer                   | -               | Incoming counter                |
| 2 <sup>nd</sup> item | Integer                   | -               | Outgoing counter                |
| 3 <sup>rd</sup> item | Integer                   | -               | Wrong way events counter        |
| statesX              | statesX Array of integers |                 | Current sensors state           |
| 1 <sup>st</sup> item | Integer                   | 0~2             | First sensor (off/active/idle)  |
| 2 <sup>nd</sup> item | Integer                   | 0~2             | Second sensor (off/active/idle) |

This document was created to provide intended recipient documentation of requested device for technician purposes only. Any other usage of this document is an illegal and unlawful act. This document is a confidential and proprietary document and consist of information what can be protected by copyrights or the others intellectual property protection instruments of the others subjects. All other information, what are not generally known ones, is an intellectual property. This document including any and all attachments hereto is intended solely to be used by individual or entity to which it is addressed. If the reader of this document is not the intended recipient, or an enployeer agent responsible for deleving this includent eccipient, you are herewith notified that any dissemination, distribution, copying or retention of this document or the information contained herein is strictly prohibited. If you have received this document in error, please immediately and permanently delete and destroy the original and any copy or printout thereof.

### Passwords

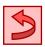

#### Method: POST Command: /config/changePasswords.json Request body:

{"hash":"XXXXXX","adminPassword":{"current":"abc","new":"123","confirmNew":"123"},"userPassword":{"new": "aaa","confirmNew":"aaa"}}

Response: {"status":"ok"}

| Name of field | Required | Type of value | Possible values | Description                                       |
|---------------|----------|---------------|-----------------|---------------------------------------------------|
| adminPassword | No       | Object        | -               | Change password for admin with full<br>rights     |
| userPassword  | No       | Object        | -               | Change password for user with limited<br>rights   |
| current       | Yes*     | String        | -               | Current password for specific user                |
| new           | Yes      | String        | -               | New password for specific user                    |
| confirmNew    | Yes      | String        | -               | Confirmation of new password for<br>specific user |

Admin can change password for user without needing to know his current password. User can change only his own password, but has to specify his current password.

## Networking

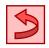

Method: POST Command: /config/network.json Request body:

{"hash":"XXXXXX","netbiosName":"RFID","dhcp":false,"ip":"192.168.1.100","netmask":"255.255.255.0","gw":"19 2.168.0.1","pridns":"192.168.0.1"}

Response: {"status":"ok"}

| Name of field | Required | Type of value | Possible values | Description          |
|---------------|----------|---------------|-----------------|----------------------|
| netbiosName   | No       | String        | -               | Name of device       |
| dhcp          | No       | Boolean       | true/false      | DHCP enabled         |
| ір            | No       | String        | IP address      | IP address of device |
| netmask       | No       | String        | IP address      | Subnet mask          |
| gw            | No       | String        | IP address      | Gateway              |
| pridns        | No       | String        | IP address      | Primary DNS          |

This document was created to provide intended recipient documentation of requested device for technical and proposes only. Any other usage of this document is an illegal and unlawful act. This document is a confidential and proprietary document and consist of information what are togenerally hownow ones, is an intellectual property. This document is acconfidential and proprietary document and consist of information what are net generally hownow ones, is an intellectual property. This document is net indeed solely to be used by individual protections. If the reader of this document is net indeed solely to be used by individual constraint is done of this document is net indeed solely to be used by individual protections. If the reader of this document is net indeed solely to be used by individual protections. If the reader of this document is net indeed solely to be used by individual protections. If the reader of this document is net individual protections are provided by an emplayable or entity to which is an used by individual protection. This document is net individual protections are provided by an emplayable or the original and any copy or printorio thereof.

## MQTT

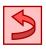

Method: POST Command: /config/MQTT.json Request body:

{"hash":"XXXXXX","enabled":true,"server":"broker.mqttdashboard.com","port":1883,"username":"user","passwo rd":"pass","topicPrefix":"monitoring/rfid","allowRemoteConfig":true}

Response: {"status":"ok"}

| Name of field     | Required | Type of value | Possible values | Description                      |
|-------------------|----------|---------------|-----------------|----------------------------------|
| enabled           | No       | Boolean       | true/false      | MQTT enabled                     |
| allowRemoteConfig | No       | Boolean       | true/false      | Allow configure reader over MQTT |
| server            | No       | String        | -               | MQTT broker                      |
| port              | No       | Integer       | -               | Port (usually 1883)              |
| username          | No       | String        | -               | Username                         |
| password          | No       | String        | -               | Password                         |
| topicPrefix       | No       | String        | -               | Topic prefix                     |

## Antenna ports

| Method:              | POST                                                 |
|----------------------|------------------------------------------------------|
| Command:             | /config/antennaPort.json                             |
| Request body:        |                                                      |
| {"hash":"XXXXXX","po | ort1":false,"port2":true,"port3":false,"port4":true} |
| ( nash : 7000000, pc |                                                      |

Response: {"status":"ok"}

| Name of field | Required | Type of value | Possible values | Description                          |
|---------------|----------|---------------|-----------------|--------------------------------------|
| portX         | No       | Boolean       | true/false      | Enable or disable antenna port (1-8) |

## Reset to default

| son                           |
|-------------------------------|
|                               |
| "MQTT":false,"hash":"XXXXXX"} |
|                               |

Response: {"status":"ok"}

| Name of field | Required | Type of value | Possible values | Description                    |
|---------------|----------|---------------|-----------------|--------------------------------|
| reader        | No       | Boolean       | true/false      | Reset reader settings          |
| radio         | No       | Boolean       | true/false      | Reset radio settings           |
| network       | No       | Boolean       | true/false      | Reset networking configuration |
| MQTT          | No       | Boolean       | true/false      | Reset MQTT configuration       |

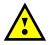

Networking configuration reset will enable DHCP and communication can be lost. MQTT configuration reset will reset to default, which will disable MQTT. If sent from MQTT, communication will be lost!

CALLIDUS TRADING, spol. s r.o.

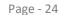

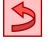

## FW update

Method: POST Command: /config/fwUpdateReader.json **Request body:** {"hash":"XXXXXX"} {"status":"ok"}

Response:

## GEN2

POST Method: Command: /config/gen2.json

#### Request body:

{"hash":"XXXXXX","accessPassword":"#1234CDEF","BLF":320,"tari":6.25,"tagEncoding":"FM0","session":"S2","tar get":"AB","q":7,"sendSelectEveryQuery":false}

{"status":"ok"} Response:

| Name of field        | Required | Type of value | Possible values          | Description                                                           |
|----------------------|----------|---------------|--------------------------|-----------------------------------------------------------------------|
| accessPassword       | No       | String        | #00000000 ~<br>#FFFFFFFF | Access password for manipulation with tags. 8 hexadecimal characters. |
| BLF                  | No       | Integer       | 250/320/640              | Backscatter link frequency in kHz                                     |
| tari                 | No       | Float         | 25/12.5/6.25             | Tari value in µs                                                      |
| tagEncoding          | No       | String        | FM0/M2/M4/M8             | Tag encoding method                                                   |
| session              | No       | String        | S0/S1/S2/S3              | Session flag state                                                    |
| target               | No       | String        | A/B/AB/BA                | Target value                                                          |
| q                    | No       | Integer       | 0~15                     | Q value                                                               |
| sendSelectEveryQuery | No       | Boolean       | true/false               | Disable or enable sending select<br>command every query               |

For more information about GEN2 settings, refer to "Mercury API programmer guide".

### Radio

Method: POST

Command: /config/radio.json

#### **Request body:**

{"hash":"XXXXXX","readingPower":20,"readingPowerPerPort":{"port1":25,"port2":30},"writingPower":20,"writing PowerPerPort":{"port3":null},"hash":"14030514302686306"}

{"status":"ok"} Response:

| Name of field       | Required | Type of value | Possible values | Description                                                                 |
|---------------------|----------|---------------|-----------------|-----------------------------------------------------------------------------|
| readingPower        | No       | Integer       | -10 ~ 30        | Set global reading power in dBm                                             |
| writingPower        | No       | Integer       | -10 ~ 30        | Set global writing power in dBm                                             |
| readingPowerPerPort | No       | Object        | -               | Overwrites reading global power for<br>individual ports if specified in dBm |
| writingPowerPerPort | No       | Object        | -               | Overwrites writing global power for<br>individual ports if specified in dBm |
| portX               | No       | Integer       | null/-10 ~ 30   | Power for individual ports (1-8)<br>Null will remove overwriting.           |

#### CALLIDUS TRADING, spol. s r.o.

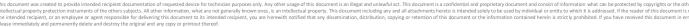

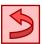

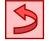

## Region

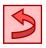

Method: POST Command: /config/region.json **Request body:** {"hash":"XXXXXX","id":"North America","hopTable":[918250, 913250],"hopTime":250}

Response: {"status":"ok"}

| Name of field | Required | Type of value     | Possible values | Description                   |
|---------------|----------|-------------------|-----------------|-------------------------------|
| id            | No       | String            | -               | Set region                    |
| hopTable      | No       | Array of integers | -               | Array of frequencies          |
| hopTime       | No       | Integer           | 1~4000          | Time for each frequency in ms |

You can get supported regions with GET request.

## **Inventory settings**

Method: POST /config/inventorySettings.json Command:

**Request body:** 

{"hash":"XXXXXX","antPorts":[2,3],"targetBank":["TID"],"readingOnBoot":true,"autostartReading":3,"fullBuffer":" overwrite", "filters": [{"bank": "EPC", "offsetInBits": 32, "lengthInBits": 24, "mask": "ABCDEF", "action": "ON\_N\_NOP", "t arget":"S1","invert":false},{"bank":"user","offsetInBits":8,"lengthInBits":16,"mask":"FFFF","action":"NOP\_N\_OFF" ,"target":"S3","invert":false}]}

{"status":"ok"} Response:

| Name of field    | Required | Type of value        | Possible values                        | Description                                                                                   |
|------------------|----------|----------------------|----------------------------------------|-----------------------------------------------------------------------------------------------|
| antPorts         | No       | Array of<br>integers | -                                      | Enabled antenna ports                                                                         |
| targetBank       | No       | Array of<br>strings  | EPC/TID                                | Banks to inventory                                                                            |
| readingOnBoot    | No       | Boolean              | true/false                             | Start inventorying on boot                                                                    |
| autostartReading | No       | Integer              | 0~86400                                | Start inventorying automatically after X minutes span if not running                          |
| fullBuffer       | No       | String               | stop/overwrite                         | Once the inventory buffer is full,<br>new tags will be ignored or<br>overwrite the oldest one |
| filters          | No       | Array of<br>objects  | -                                      | Radio HW filters                                                                              |
| bank             | Yes      | String               | EPC/TID/user/<br>EPCtruncate/EPClength | Memory bank to apply filter on                                                                |
| offsetInBits     | No       | Integer              | 0~512                                  | Bit offset starting at the bank<br>position                                                   |
| lengthInBits     | Yes      | Integer              | 0~512                                  | Bit length of the comparison                                                                  |
| mask             | Yes      | String               | -                                      | Pattern to be matched                                                                         |
| action           | No       | String               | table in <u>GET request</u>            | Set, reset, flip or leave alone the flag                                                      |
| target           | No       | String               | SL/S0/S1/S2/S3                         | Which flag should be changed                                                                  |
| invert           | No       | Boolean              | true/false                             | Invert the selection                                                                          |

CALLIDUS TRADING, spol. s r.o.

instruments of the others sub

## **Test LED**

| Method:  | POST                              |
|----------|-----------------------------------|
| Command: | /control/LED/readerStatusLED.json |
|          | /control/LED/radioStatusLED.json  |

#### Request body:

{"hash":"XXXXXX","color1":"#FF0000","time1":250,"color2":"#00FF00","time2":100,"color3":"#000000","time3": 0,"delay":100,"repeat":3}

{"status":"ok"} Response:

| Name of field | Required | Type of value | Possible values | Description                                 |
|---------------|----------|---------------|-----------------|---------------------------------------------|
| colorX No     |          | Chuine        | #000000 ~       | Color (1-3) of each individual phase in RGB |
| COIOFX        | INU      | No String     | #FFFFFF         | HEX code (dimming is <u>NOT</u> supported)  |
| timeX         | No       | Integer       | 0~1000          | Time (1-3) of each color in ms              |
| delay         | No       | Integer       | 0~1000          | Delay between repeated sequences in ms      |
| repeat        | No       | Integer       | 0~100           | Number of repetitions                       |

## Test buzzer

| Method:  | POST                          |
|----------|-------------------------------|
| Command: | /control/buzzer/internal.json |
|          | /control/buzzer/external.json |

#### Request body:

{"hash":"XXXXXX","onTime1":100,"offTime1":50,"onTime2":200,"offTime2":50,"delay":100,"repeat":3, "volume":2}

Response: {"status":"ok"}

| Name of field | Required | Type of value | Possible values | Description                                   |
|---------------|----------|---------------|-----------------|-----------------------------------------------|
| onTimeX       | No       | Integer       | 0~1000          | Time on (1-2) of each individual phase in ms  |
| offTimeX      | No       | Integer       | 0~1000          | Time off (1-2) of each individual phase in ms |
| delay         | No       | Integer       | 0~1000          | Delay between repeated sequences in ms        |
| repeat        | No       | Integer       | 0~100           | Number of repetitions                         |
| volume        | No       | Integer       | 0~2             | Buzzer volume (low/medium/high)               |

## Start read tags

| Method:              | POST                  |
|----------------------|-----------------------|
| Command:             | /control/tagRead.json |
| Request body:        |                       |
| {"hash":"XXXXXX","re | eading":true}         |
|                      |                       |

Response: {"status":"ok"}

| Name of field | Required | Type of value | Possible values | Description               |
|---------------|----------|---------------|-----------------|---------------------------|
| reading       | Yes      | Boolean       | true/false      | Enable or disable reading |

#### CALLIDUS TRADING, spol. s r.o.

Page - 27 This document was created to provide interded recipient documentation of requested device for technician purposes only. Any other usage of this document is an illegal and unlawful act. This document is a confidential and proprietary document and consist of information what can be protected by copyrights or the others intellectual property protection instruments of the others subjects. All other information, what are not generally known ones, is an intellectual property. This document including any and all attachments hereto is intended solely to be used by individual or entity to which it is addressed. If the reader of this document is not the intended recipient, you are herewith notified that any dissemination, distribution, copying or retention of this document or the information contained herein is strictly prohibited. If you have received this document in error, please immediately and permanently delete and destroy the original and any copy or printout thereof.

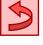

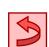

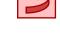

## Delete tag buffer

| Method:                            | POST                           |
|------------------------------------|--------------------------------|
| Command:                           | /control/tagBufferDelete.json  |
| Request body:<br>{"hash":"XXXXXX"} |                                |
| Response:                          | {"status":"ok", "deleted": 50} |

## Inspect tag

| Method:       | POST                       |
|---------------|----------------------------|
| Command:      | /control/tagInspector.json |
| Request body: |                            |

{"hash":"XXXXXX","readingTimeMs":1000,"targetBank":["reserved","EPC","user"],"antPorts":[1,4],"filters":[{"ban k":"EPC", "offsetInBits": 32, "lengthInBits":8, "mask":"E2"}]}

### Response:

{"status":"ok","tags":[{"port":4,"count":1,"lastRSSI":68,"phase":101,"frequency":866900,"EPCID":"E20051799819 01422820026E", "reservedBank": "00000000000000000", "EPCBank": "FF9A3000E2005179981901422820026E", "use 

| Name of field | Required | Type of value     | Possible values                            | Description                                 |
|---------------|----------|-------------------|--------------------------------------------|---------------------------------------------|
| readingTimeMs | No       | Integer           | 0~5000                                     | Reading time in ms                          |
| targetBank    | Yes      | Array of strings  | reserved/EPC/TID/user                      | Memory banks to inspect                     |
| antPorts      | No       | Array of integers | -                                          | Antenna ports used for inspection           |
| filters       | No       | Array of objects  | -                                          | Radio HW filters                            |
| bank          | Yes      | String            | EPC/TID/user/<br>EPCtruncate/<br>EPClength | Memory bank to apply filter on              |
| offsetInBits  | No       | Integer           | 0~512                                      | Bit offset starting at the bank<br>position |
| lengthInBits  | Yes      | Integer           | 0~512                                      | Bit length of the comparison                |
| mask          | Yes      | String            | -                                          | Pattern to be matched                       |

## Write new EPC

| Method:  | POST                      |
|----------|---------------------------|
| Command: | /control/tagWriteEPC.json |

#### **Request body:**

{"hash":"XXXXXX","targetDataInWords":"1234","antPorts":[4],"filters":[{"bank":"TID","offsetInBits":0,"lengthInBit s":96,"mask":"E2806810200000127BE0B80"}]}

Response: {"status":"ok"}

| Name of field     | Required | Type of value     | Possible values | Description                    |
|-------------------|----------|-------------------|-----------------|--------------------------------|
| targetDataInWords | Yes      | String            | -               | New EPC data in HEX            |
| antPorts          | No       | Array of integers | -               | Antenna ports used for writing |
| filters           | No       | Array of objects  | -               | Radio HW filters               |

#### Filter parameters are the same as in tag inspector.

## CALLIDUS TRADING, spol. s r.o.

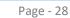

This document was created to provide intended recipient documentation of requested device for technician purposes only. Any other usage of this document is an illegal and unlawful act. This document is a confidential and proprietary document and consist of information what can be protected by coyclights or the others intellectual property protection instruments of the others subjects. All other information, what are not generally known ones, is an intellectual property. This document including any and all attachments hereto is intended solely to be used by individual or entity to which it is addressed. If the reader of this document is not the intended recipient, or an employee or agent responsible for delivering this document to its intended recipient, you are herewith notified that any dissemination, distribution, copying or relention of this document or the information contained herein is strictly prohibited. If you have received this document incruging and permanently well and therein.

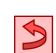

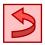

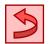

### Write new data

Method: POST Command: /control/tagWriteData.json Request body:

{"hash":"XXXXXX","targetBank":"reserved","antPorts":[4],"targetOffsetInWords":0,"targetDataInWords":"000000 01","filters":[{"bank":"TID","offsetInBits":0,"lengthInBits":96,"mask":"E28068102000000127BE0B80"}]}

Response: {"status":"ok"}

| Name of field       | Required | Type of value       | Possible values   | Description                                  |
|---------------------|----------|---------------------|-------------------|----------------------------------------------|
| targetBank          | Yes      | String              | Reserved/EPC/user | Bank to write                                |
| antPorts            | No       | Array of integers - |                   | Antenna ports used for writing               |
| targetOffsetInWords | No       | Integer             | 0~65535           | Word offset starting at the bank<br>position |
| targetDataInWords   | Yes      | String              | -                 | New data in HEX                              |
| targetLengthInWords | No       | Integer             | 0 ~ 65535         | Length of data to write in words             |
| filters             | No       | Array of objects    | _                 | Radio HW filters                             |

Filter parameters are the same as in tag inspector.

## Write locks

Method: POST Command: /control/tagLocks.json 5

### Request body:

{"hash":"XXXXXX","antPorts":[4],"accessPassword":"000000001","locks":{"accessPassword":"unlock","killPassword":"unchanged","EPCmemory":"unchanged","userMemory":"unchanged"},"filters":[{"bank":"TID","offsetInBits":0,"lengthInBits":96,"mask":"E2806810200000127BE0B80"}]}

Response: {"status":"ok"}

| Name of field  | Required | Type of value        | Possible values                       | Description                                                                 |
|----------------|----------|----------------------|---------------------------------------|-----------------------------------------------------------------------------|
| antPorts       | No       | Array of<br>integers | -                                     | Antenna ports used for writing                                              |
| accessPassword | Yes      | String               | 00000000 ~<br>FFFFFFF                 | Access password for<br>manipulation with tags. 8<br>hexadecimal characters. |
| locks          | Yes      | Array of objects     | -                                     | Action performed on locks                                                   |
| accessPassword | No       | String               | unchanged/                            | Lock for access password                                                    |
| killPassword   | No       | String               | unlock/                               | Lock for kill password                                                      |
| EPCmemory      | No       | String               | lock/                                 | Lock for EPC memory                                                         |
| userMemory     | No       | String               | unlockPermanently/<br>lockPermanently | Lock for user memory                                                        |
| filters        | No       | Array of objects     | -                                     | Radio HW filters                                                            |

Filter parameters are the same as in tag inspector.

This document was created to provide intended recipient documentation of requested device for technician purposes only. Any other usage of this document is an illegal and unlawful act. This document is a confidential and proprietary document and consist of information what can be protected by copyrights or the other intellectual property protection instruments of the others subjects. All other information, what are not generally known ones, is an intellectual property. This document including any and all attachments here to is intended solely to be used by individual or entity to which it is addressed. If the reader of this document is not the intended recipient, or an employee or agent responsible for delivering this document to its intended recipient, you are herewith notified that any dissemination, distribution, copying or retention of this document or the information contained herein is strictly prohibited. If you have received this document in eror please immediately and permanently delete and destroy the original and any copy or printor thereof.

## Kill tag

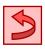

Method: POST Command: /control/tagKill.json Request body: {"hash":"XXXXXX","antPorts":[4],"killPassword":"000000002","filters":[{"bank":"TID","offsetInBits":0,"lengthInBit

s":96,"mask":"E2806810200000127BE0B80"}]}

Response: {"status":"ok"}

| Name of field | Required | Type of value     | Possible values       | Description                                                         |
|---------------|----------|-------------------|-----------------------|---------------------------------------------------------------------|
| antPorts      | No       | Array of integers | -                     | Antenna ports used for writing                                      |
| killPassword  | Yes      | String            | 00000000 ~<br>FFFFFFF | Kill password for manipulation with tags. 8 hexadecimal characters. |
| filters       | No       | Array of objects  | -                     | Radio HW filters                                                    |

Filter parameters are the same as in tag inspector.

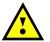

This action can NOT be undone and tag will be **permanently** killed! If no filter is specified it will kill first tag that respond.

## Set time

Method: POST Command: /config/time.json Request body:

# {"hash":"XXXXXX","actualTime":[15,37,0,15,12,20],"timezoneDiff":60,"DST":{"enabled":true,"begin":{"month":3," time":2,"date":28},"end":{"month":10,"time":3,"weekday":1,"weekOfMonth":6},"beginBy":1,"endBy":0},"ntpSyn c":true,"ntp":"pool.ntp.org","ntpSyncInterval":1,"driftCorrection":-1}

Response: {"status":"ok"}

| Name of field   | Required | Type of value     | Possible values | Description                                                                                |
|-----------------|----------|-------------------|-----------------|--------------------------------------------------------------------------------------------|
| actualTime      | No       | Array of integers | -               | Set current time (hours, minutes, seconds, day, month, year)                               |
| timezoneDiff    | No       | Integer           | -720 ~ 720      | Time zone difference in minutes                                                            |
| DST             | No       | Object            | -               | Daylight saving time (DST) settings                                                        |
| enabled         | No       | Boolean           | true/false      | Enable or disable DST                                                                      |
| begin/end       | No       | Object            | -               | Beginning or end of DST                                                                    |
| month           | No       | Integer           | 1~12            | Month where 1 – January<br>and 12 - December                                               |
| time            | No       | Integer           | 0~23            | Hour of the beginning and end of DST                                                       |
| date            | No       | Integer           | 1~31            | Day of the begging and end of DST                                                          |
| weekday         | No       | Integer           | 1~7             | Day where 1 – Monday<br>and 7 - Sunday                                                     |
| weekOfMonth     | No       | Integer           | 1~6             | Week where 1 – first and 5 – fifth,<br>6 – last week                                       |
| ntpSync         | No       | Boolean           | true/false      | Enable or disable NTP synchronization                                                      |
| ntp             | No       | String            | -               | NTP server (name or IP)                                                                    |
| ntpSyncInterval | No       | Integer           | 1~65535         | Synchronization interval in minutes                                                        |
| driftCorrection | No       | Integer           | -127 ~ 128      | Time correction per day<br>$\Delta t = n \cdot \frac{86400}{32 \cdot 32768} \text{ s/day}$ |

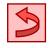

addressed. If the read ed. If you have receive

## Alarms

Method: POST Command: /config/alarms.json Request body:

{"hash":"XXXXXX","tagReadFalseLight":[100,1,100,0,0,0,10,0,0],"tagReadFalseSound":[100,100,100,00,0,3,0,0, 0],"autonomousMode":{"enabled":true,"soundIndicationOnlyOnce":false,"reevaluateTagAfter":60,"removeInacti veTagAfter":1800,"conditions":{"targetBank":["EPC","TID"],"regex":"(1234)|(F.\*)","validationByDirection":"disabl ed"},"tagInField":{"indicateAfter":300,"repeatInterval":300}}}

Response: {"status":"ok"}

You can set multiple alarms at once.

All alarm names and values in array have the same meaning as in <u>GET request</u> and are all required. All autonomous mode object names and values have the same meaning as in <u>GET request</u> and are all optional.

## Trigger predefined alarm

Method: POST Command: /control/alarm.json Request body: {"hash":"XXXXXX","type":"tagReadFalse"}

Response: {"status":"ok"}

| Name of field | Required | Type of value | Possible values | Description              |
|---------------|----------|---------------|-----------------|--------------------------|
| type          | Yes      | String        | -               | Name of alarm to trigger |

All alarm names are listed in <u>GET request</u> example.

## Trigger custom alarm

 Method:
 POST

 Command:
 /control/alarmTrigger.json

 Request body:
 {"hash":"XXXXXX","light":[150,1,150,0,0,0,5,0,0],"sound":[50,100,200,300,0,0,3,0,2,2]}

Response: {"status":"ok"}

| Name of field | Required | Type of value        | Possible values | Description              |
|---------------|----------|----------------------|-----------------|--------------------------|
| light         | No       | Array of<br>integers | -               | Light settings for alarm |
| sound         | No       | Array of<br>integers | -               | Sound settings for alarm |

All values in array have the same meaning as in <u>GET request</u> and are all required.

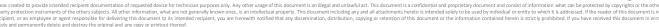

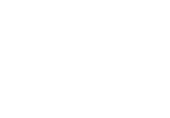

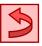

## Reset alarm counters

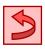

Method:POSTCommand:/control/alarmCountersReset.json

Request body:

{"hash":"XXXXXX","aisle":{"no1":{"tagOutgoingRegular":true,"tagFalse":true},"no3":{"tagOutgoingRegular":true," tagIncoming":true}},"gpi1":true, "gpi2":false,"hwError":true}

Response: {"status":"ok"}

| Name of field      | Required | Type of value | Possible values | Description                          |
|--------------------|----------|---------------|-----------------|--------------------------------------|
| aisle              | No       | Object        | -               | Counters for all aisles              |
| noX                | No       | Object        | -               | Number of aisle (1-255)              |
| tagOutgoingRegular | No       | Boolean       | true/false      | Clear regular/outgoing alarm counter |
| tagIncoming        | No       | Boolean       | true/false      | Clear incoming tag alarm counter     |
| tagFalse           | No       | Boolean       | true/false      | Clear false tag alarm counter        |
| gpiX               | No       | Boolean       | true/false      | Clear GPI (1-2) alarm counter        |
| hwError            | No       | Boolean       | true/false      | Clear HW error counter               |

## GPIO

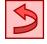

| Method:              | POST                                         |
|----------------------|----------------------------------------------|
| Command:             | /config/GPIO.json                            |
| Request body:        |                                              |
| {"hash":"XXXXXX","in | 1":[0,0],"in2":[1,2], "out1":[2],"out2":[2]} |

Response: {"status":"ok"}

| Name of field        | Required | Type of value     | Possible values | Description                                                                                                    |
|----------------------|----------|-------------------|-----------------|----------------------------------------------------------------------------------------------------|
| inX                  | No       | Array of integers | -               | Input settings                                                                                                    |
| 1 <sup>st</sup> item | Yes      | Integer           | 0~5             | Action (none/reading control/alarm<br>trigger/POS - activate tag/<br>POS - deactivate tag/POS - deactivate tag<br>and remove password) |
| 2 <sup>nd</sup> item | Yes      | Integer           | 0~2             | Edge (falling/rising/both)                                                                                                    |
| outX                 | No       | Array of integers |                 | Output settings                                                                                                    |
| 1 <sup>st</sup> item | Yes      | Integer           | 0~3             | Trigger (none/read indication/alarm indication/ REST API or MQTT controlled)                                                           |

This document was created to provide intended recipient documentation of requested device for technician purposes only. Any other usage of this document is an illegal and unlawful act. This document is a confidential and proprietary document and consist of information what can be protected by copyrights or the others intellectual property protection instruments of the others subjects. All other information what can be protected by copyrights or the others intellectual property protection instruments of the others subjects. All other information what are not generally known ones, is an intellectual groperty. This document including any and all attachments here to is intended solely to be used by individual or entity to which it is addressed. If the reader of this document is not the intended recipient, or an employee or agent responsible for delivering this document to its intended recipient, you are herewith notified that any dissemination, distribution, copying or retention of this document or the information contained herein is strictly prohibited. If you have received this document in error, please immediately and permanently delete and destroy the original and any copy or printout thereof.

## **Trigger GPO**

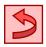

Method: POST Command: /control/setGPO.json Request body: {"hash":"XXXXXX","out1":[0],"out2":[1,50]}

Response: {"status":"ok"}

| Name of field        | Required | Type of value     | Possible values | Description                         |
|----------------------|----------|-------------------|-----------------|-------------------------------------|
| outX                 | No       | Array of integers | -               | Desired output                      |
| 1 <sup>st</sup> item | No       | Integer           | 0~3             | State (do not change/off/on/toggle) |
| 2 <sup>nd</sup> item | No       | Integer           | 0~60000         | Time in ms, 0 means permanently     |

#### POS

| Method:  | POST             |
|----------|------------------|
| Command: | /config/pos.json |

#### Request body:

{"hash":"XXXXXX","passwordType":"static","accessPassword":"12345678","rewriteEPCmode":"flag","activationFl ag":"FFFF","activationOffset":8,"deactivationFlag":"0000","deactivationOffset":8}

Response: {"status":"ok"}

| Name of field      | Required | Type of value | Possible values         | Description                                                                                                    |
|--------------------|----------|---------------|-------------------------|----------------------------------------------------------------------------------------------------|
| passwordType       | No       | Boolean       | none/static/<br>dynamic | Indicates if password is used and will<br>be static or generated for each tag<br>individually.                                                                                                    |
| accessPassword     | No       | String        | 00000000 ~<br>FFFFFFF   | Access password for manipulation<br>with tags (only if static password is<br>used). 8 hexadecimal characters.                                                                                                |
| rewriteEPCmode     | No       | String        | TID/EPC/flag            | New EPC will be based on the tag TID<br>or EPC combined with flag. If a flag is<br>specified, only the flag will be<br>written. In that case, offset has to be<br>a multiple of 4 and cannot be<br>negative. |
| activationFlag     | No       | String        | -                       | Flag that will replace EPC once the                                                                                                    |
| deactivationFlag   | No       | String        | -                       | tag is de/activated.                                                                                                    |
| activationOffset   | No       | Integer       | -                       | Offset position of the flag in EPC                                                                                                    |
| deactivationOffset | No       | Integer       | -                       | memory once the tag is<br>de/activated. Positive from the bank<br>beginning, negative number from<br>the end. Offset is in words.                                                                            |

For more information about POS settings, refer to "Callidus UHF RFID POS" document.

This document was created to provide interded recipient documentation of requested device for technician purposes only. Any other usage of this document is an illegal and unlawful act. This document is a confidential and proprietary document and consist of information what can be protected by copyrights or the others intellectual property protection instruments of the others subjects. All other information, what are not generally known ones, is an intellectual property. This document including any and all attachments here to is intended solely to be used by individual or entity to which it is addressed. If the reader of this document is not the intended recipient, or an employee or agent responsible for delivering this document to its intended recipient, you are herewith notified that any dissemination, distribution, copying or retention of this document or the information contained herein is strictly prohibited. If you have received this document in error, please immediately and permanently delete and destroy the original and any copy or printout thereof.

## **People counters**

Method:POSTCommand:/config/peopleCounters.jsonRequest body:{"hash":"XXXXXX","PC1mode":[0,0,3],"PC2mode":[1,1,2],"port1PCbinding":[2,2,15,1],"port3PCbinding":[2,0],"port4PCbinding":[2,1,2]}

Response: {"status":"ok"}

All names and values in array have the same meaning as in <u>GET request</u>. Not all objects have to be sent but all values in that array are required.

## Reset people counters

Method: POST Command: /control/peopleCountersReset.json Request body: {"hash":"XXXXXX","counter1":true,"counter2":false}

Response: {"status":"ok"}

| Name of field | Required | Type of value | Possible values | Description         |
|---------------|----------|---------------|-----------------|---------------------|
| counterX      | No       | Boolean       | true/false      | Clear counter (1-2) |

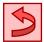

Page - 34

This document was created to provide intended recipient documentation of requested device for technidan purposes only. Any other usage of this document is an illegal and unlawful act. This document is a confidential and proprietary document and consist of information what can be protected by copyrights or the other intellectual property. This document is an analyzed and analyzed and analyzed analyzed analyzed analyzed analyzed analyzed and analyzed and analyzed analyzed analyzed analyzed and analyzed analyzed